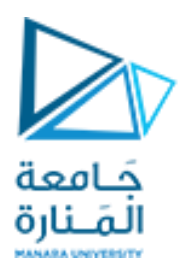

كلية الهندسة قسم هندسة الميكاترونيك

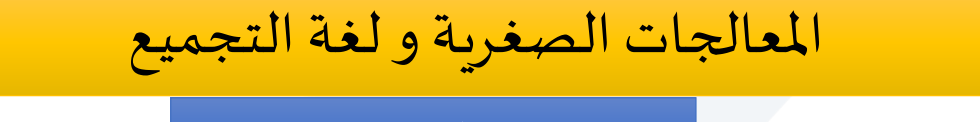

محاضرة 7

# **تعليمات املعالج 8086**

د. فادي متوج

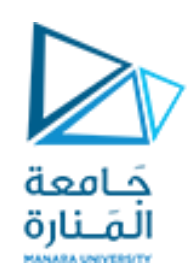

**مثال1**

اكتب برنامج بلغة التجميع يقوم بما يلي: إذا كان املسجل AX يحتوى علىرقم سالبيتم وضع الرقم 1- في املسجل BX، إذا كان AX به صفر يتم وضع الرقم 0 في املسجل BX أما إذا كان املسجل AX بهرقم موجبيتم وضع الرقم 1 في املسجل BX

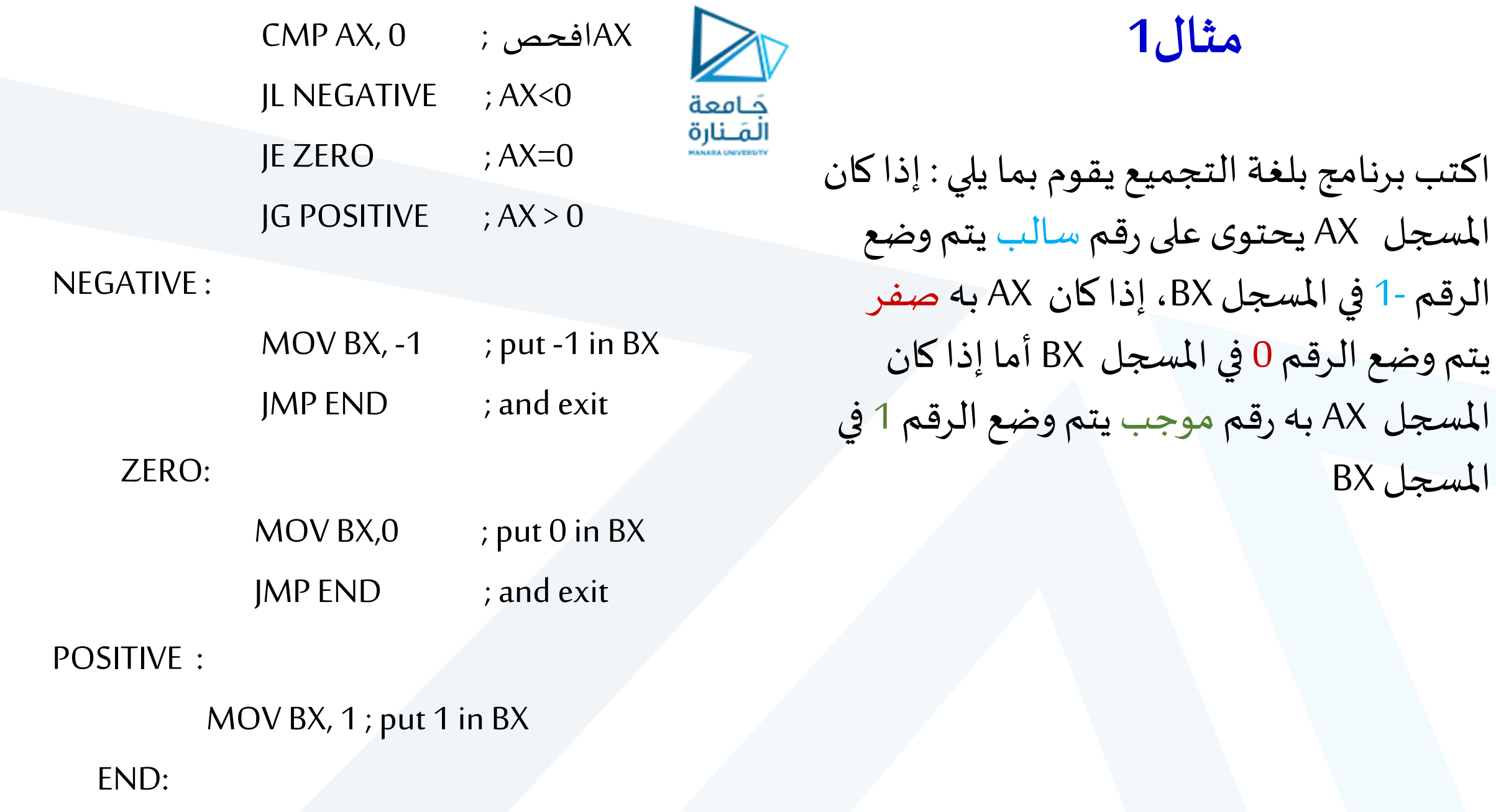

**مثال1**

املسجل BX

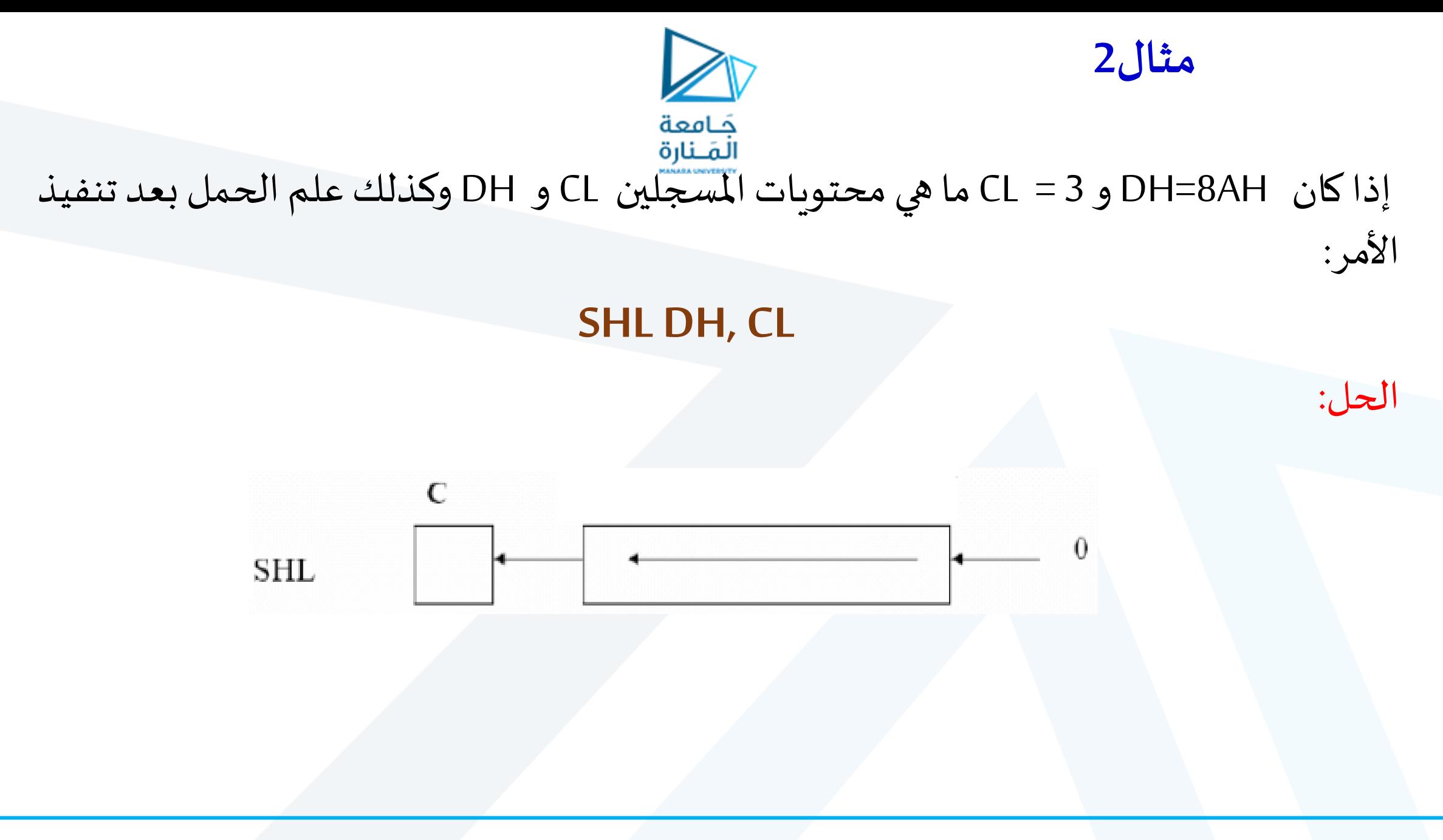

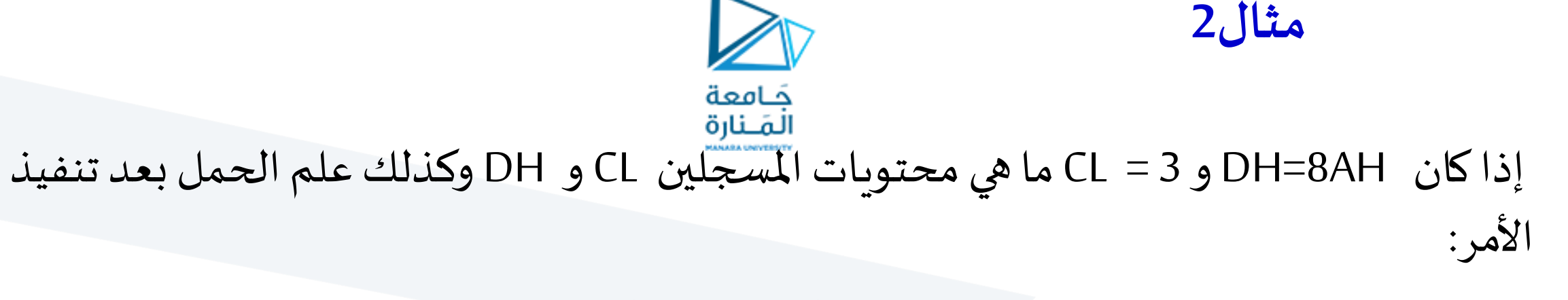

# **SHL DH,CL**

الحل:

قبل تنفيذ الأمر كانت محتويات المسجل DH هي الرقم 10001010 بعد 3 ازاحات إلى اليسار تصبح محتوياته 01010000 010 بينما يحتوى المسجل CL على قيمته السابقة (الرقم 3) ويحتوي علم الحمل على القيمة '0'.

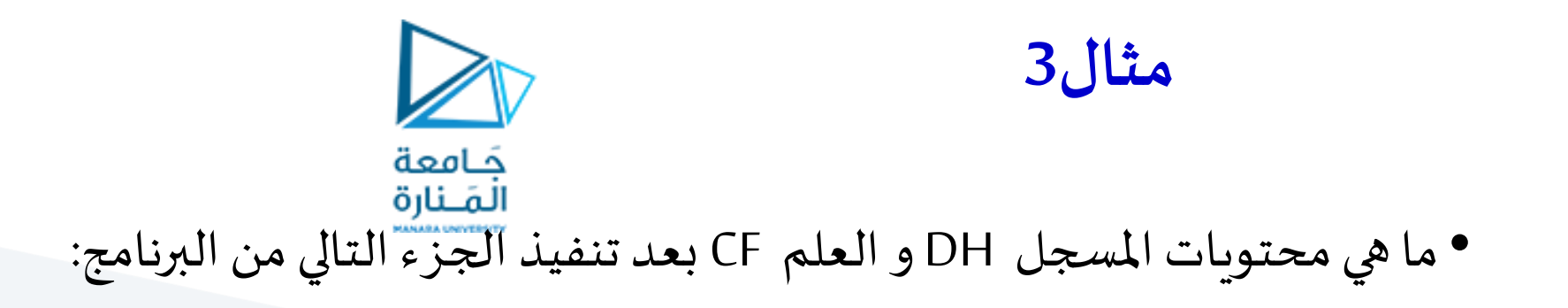

MOV DH,8Ah MOV CL,2 SHR DH,CL

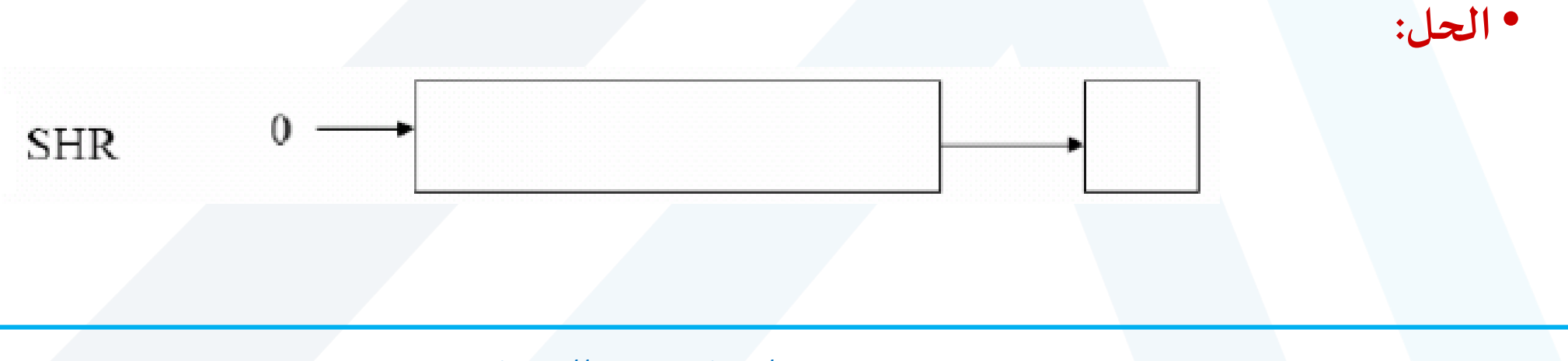

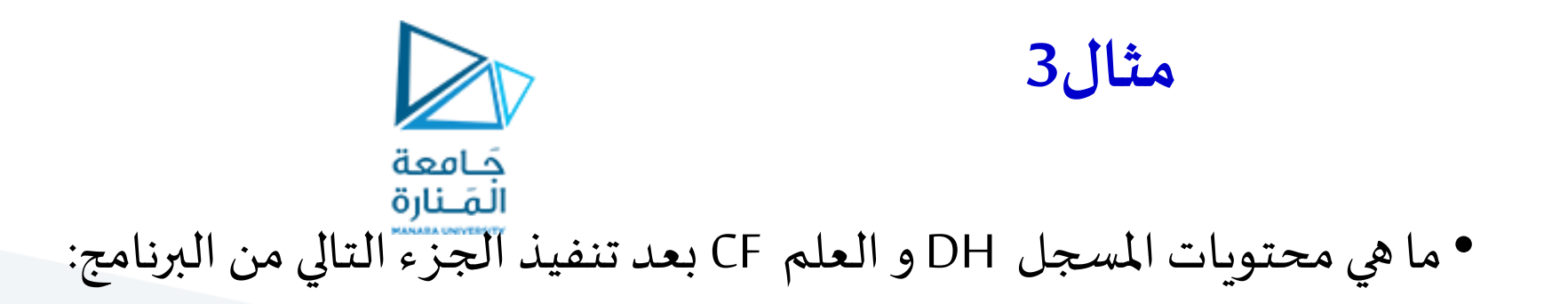

MOV DH,8Ah MOV CL,2 SHR DH,CL

•**الحل:** h،22وتكون قيمةالعلم CF هي '1'

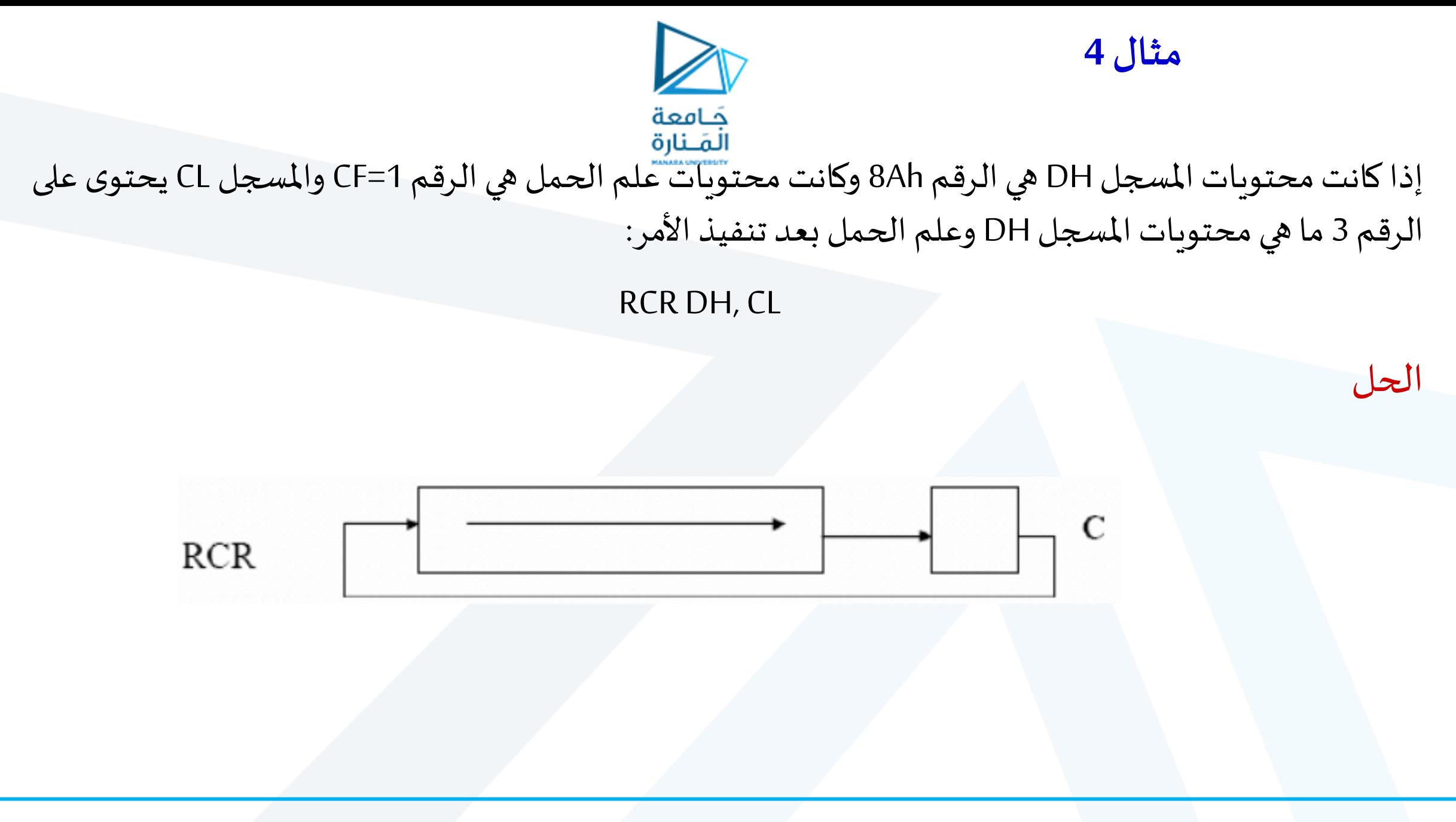

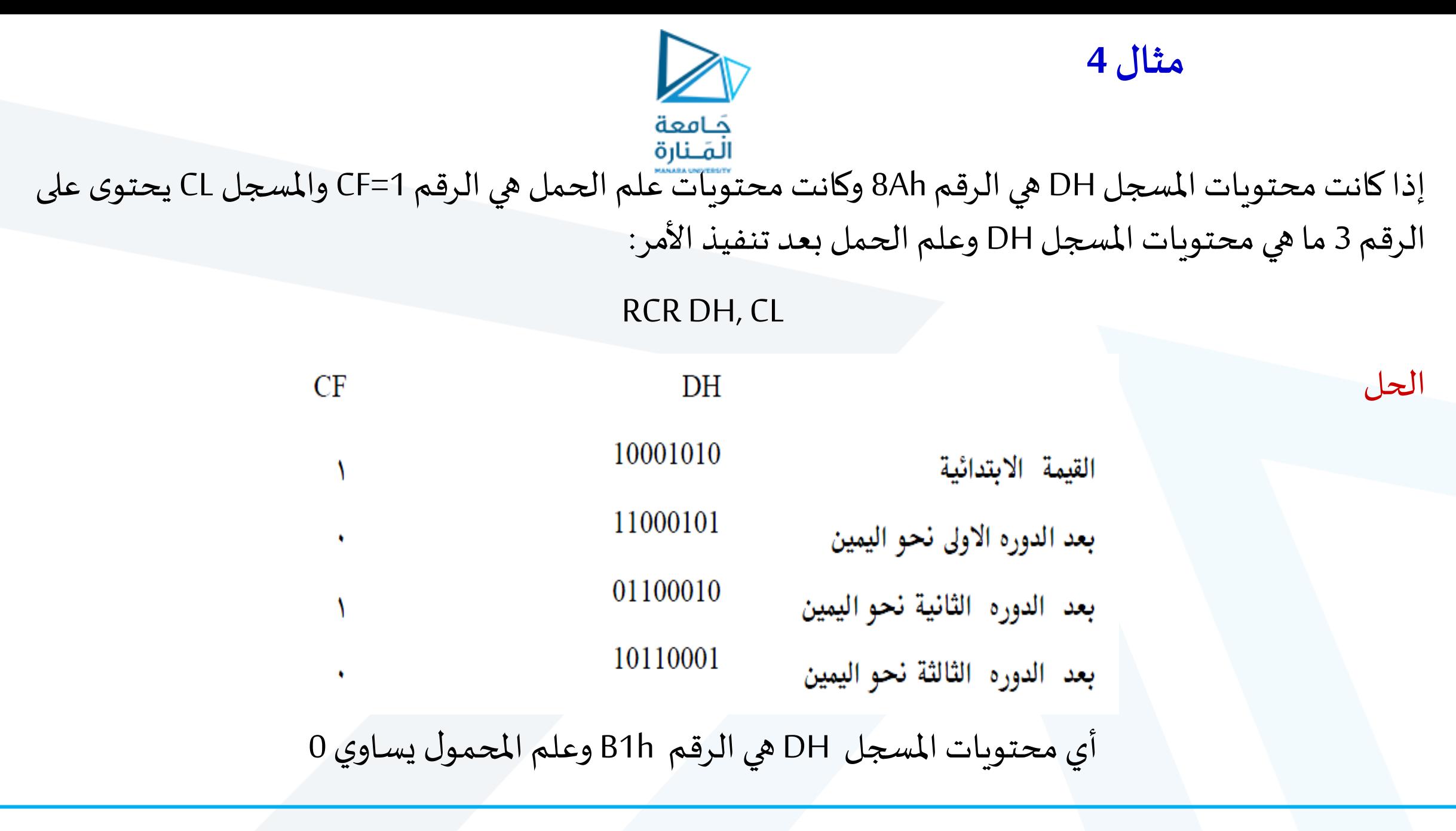

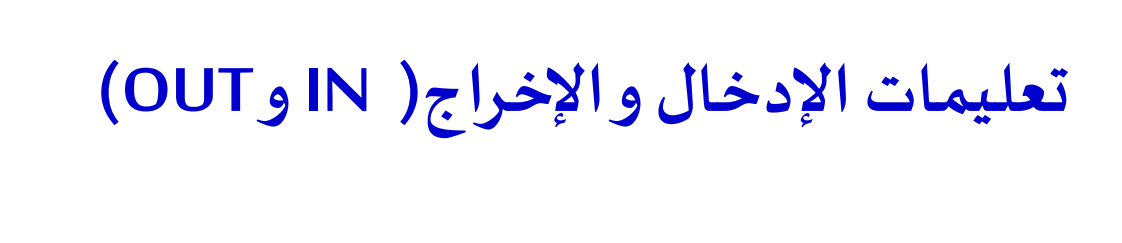

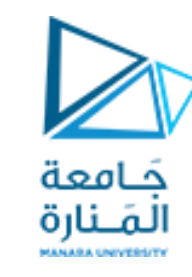

- •تسمح التعليمتان **IN** و **OUT** بتبادل املعطيات بين AL أو AX معبوابات دخل/خرج تقعفي فضاء عنونة بوابات المعالج 8086 .
- تقرأ التعليمة IN القيمة على مدخل بوابة وتضعها في المراكم ( AL أو AX) ، في حين تضع أو تُخرج التعليمة ፟<br>፟ **OUT** محتوى املراكم علىمخرج بوابة. يمكن عنونةالبوابات الواقعةفيفضاء عنونةبوابات املعالج 8086 بطريقة مباشرة أو غير مباشرة.
	- **عنونةمباشرة:** في هذه الحالةتحتوي تعليمة IN و OUT علىرقم البوابة.
		- إذا جرى تعيين AL كمعامل وجهة فإنه يجري تبادل بايت بين AL والبوابة.
	- •إذا جرى تعيين AX كمعامل وجهةفإنهيجري تبادل كلمةبين AX والبوابة.
- مثال: إذا علمت أن لوحة المفاتيح keyboard للحاسوب الشخصي موصولة على البوابة ذات الرقم 60h فيمكننا قراءة هذه البوابة كما يلي:

IN AL, 60h

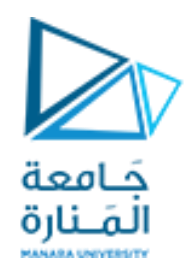

**تعليمات INو OUT**

- عنونة غير مباشرة: يجري وضع رقم البوابة في المسجل DX ومن ثم تعنون البوابةعلى نحو غير مباشر.
- •مثال: إذا علمنا أن عنوان البوابة التفرعية 1LTP للحاسوب الشخص ي هو h378 فيمكننا قراءة هذه البوابة كما يلي:
- MOV DX, 378h ;Pointer at LPT1: data port
- IN AL, DX ;Read data from printer port.

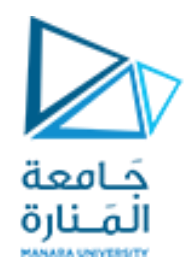

**تعليمات INو OUT**

# •مثال: اكتب تعليمات تقوم بقراءة بايت من البوابةالتفرعية 1LTP للحاسوب الشخص ي ثم تقوم بعكس البت الأولى و من ثم تعيد إخراج البايت على نفس البوابة .

MOV DX, 378h ;Parallel printer port address. LoopForever: IN AL, DX ;Read character from input port. XOR AL, 1 ;Invert the LSB bit. OUT DX, AL ; Output data back to port. JMP LoopForever ; Repeat forever.

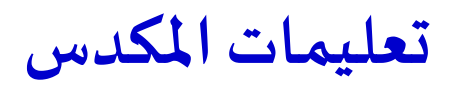

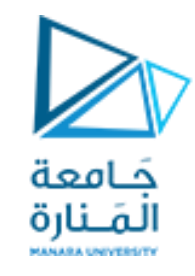

# **تعليمة PUSH**

- ت*س*تخدم تعليمة <mark>PUSH ل</mark>تخزين معطيات في المكدس على نحو مؤقت لحفظ محتوى الم*س*جلات التي يُتوقع ፟<br>፟ أن تتغير قيمها خلال تنفيذ إجرائية (برنامج فرعي).
	- •تستخدم التعليمة **PUSHF** لتخزين محتوى مسجل األعالم فياملكدس.
- •عند استخدام تعليمة **PUSH** لتخزين معامل من 16بت في املكدس يجري تنفيذالخطوات التالية:
	- 1. يخزن البايت الأكثر أهمية للكلمة في الموقع الذي يعنونه SP-1
		- 2. يخزن البايت الأقل أهمية في الموقع الذي يعنونه SP-2
			- SP  $\leftarrow$  SP-2 بمقدار SP بمقدار 3

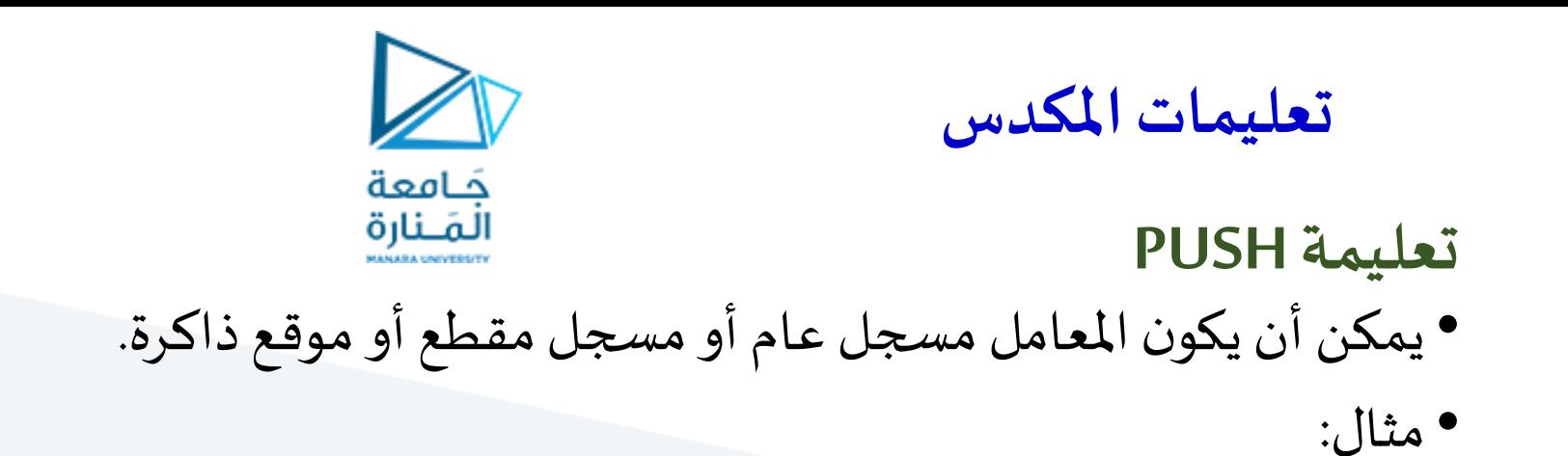

- PUSHF ; push flages
- PUSH AX ; push accumulator
- PUSH CX
- PUSH [BX] ; push the location pointed by BX

#### **تعليمات املكدس**

#### **تعليمة POP**

•تنسخالتعليمة **POP** فيمعامل التعليمةآخر بايتين خزنتا فياملكدس )البايتين املوجودين فيقمةاملكدس(، ومن ثم تزيد SP بـ 2 على النحو التالي:

حَـامعة

- 1. يجري نسخ البايت الأقل أهمية من الموقع الذي يعنونه SP
- 2. يجري نسخ البايت الأكثر أهميةمن الموقع الذي يؤشر إليه SP+1
	- SP←SP+2 : 2 بمقدارSP يزاد .3
- يمكن أن يكون المعامل في التعليمة POP مسجل عام أو مسجل مقطع، ما عدا CS أوموقع ذاكرة.
	- •نستخدم التعليمة **POPF** لنسخمحتوى املكدس فيمسجل األعالم.
		- •مثال:

- POP  $[BX]$  ; pop the location pointed by BX
- POP CX
- POP AX ; pop accumulator
- POPF ; pop flages

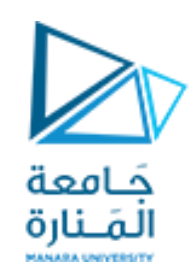

**تعليمات املكدس**

•نخزن، عادة، في بداية كل إجرائية املسجالت التي يمكن أن يتغير محتواها خالل تنفيذاإلجرائية. فمثال تخزن التعليمات التالية مسجل الأعلام و AX و BX في المكدس:

PUSHF

PUSH AX

PUSH BX

ًوقبل العودة من الإجرائية نسحب المسجلات من المكدس بالترتب العكسي، أي المخزن أخيرًا يسحب أولا: POP BX

POP AX

POPF

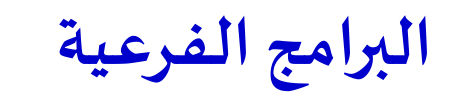

- إذا كان برنامجنا كرر ي تنفيذ مجموعةمن التعليمات،مثل جمعقيم ُ مصفوفة أو إيجادالقيمة العظمى بين مجموعة معطيات، فمن ًالأفضل وضع هذه التعليمات معًا ضمن وحدة تسمى برنامجًا فرعيًا ً ا<br>الم<br>ا أوإجرائية
- يمكن طلب الإجرائية من أي نقطة من البرنامج الرئيسي باستخدام تعليمة CALL عندها يُخزِن المعالج عنوان أول بايت من التعليمة التي ِ ُ ֧֦֧֝<u>֚</u> تلي تعليمة CALL في املكدس، ثم شحن ي IP بعنوان أول بايت من ُالتعليمة الأولى في البرنامج الفرعي. يُنفذ المعالج تعليمات الإجرائية حتى يصل إلى تعليمة RET التي تُشير إلى نهاية الإجرائية. عندها ۰<br>پا شحن ي املعالج IP بالعنوان املخزن في املكدس ويعود املعالج ليتابع  $\ddot{\phantom{0}}$ ֧֦֧֝<u>֘</u> تنفيذ التعليمات ابتداء من التعليمة التي تلت تعليمة االستدعاء CALL كما هو مبين فيالشكل

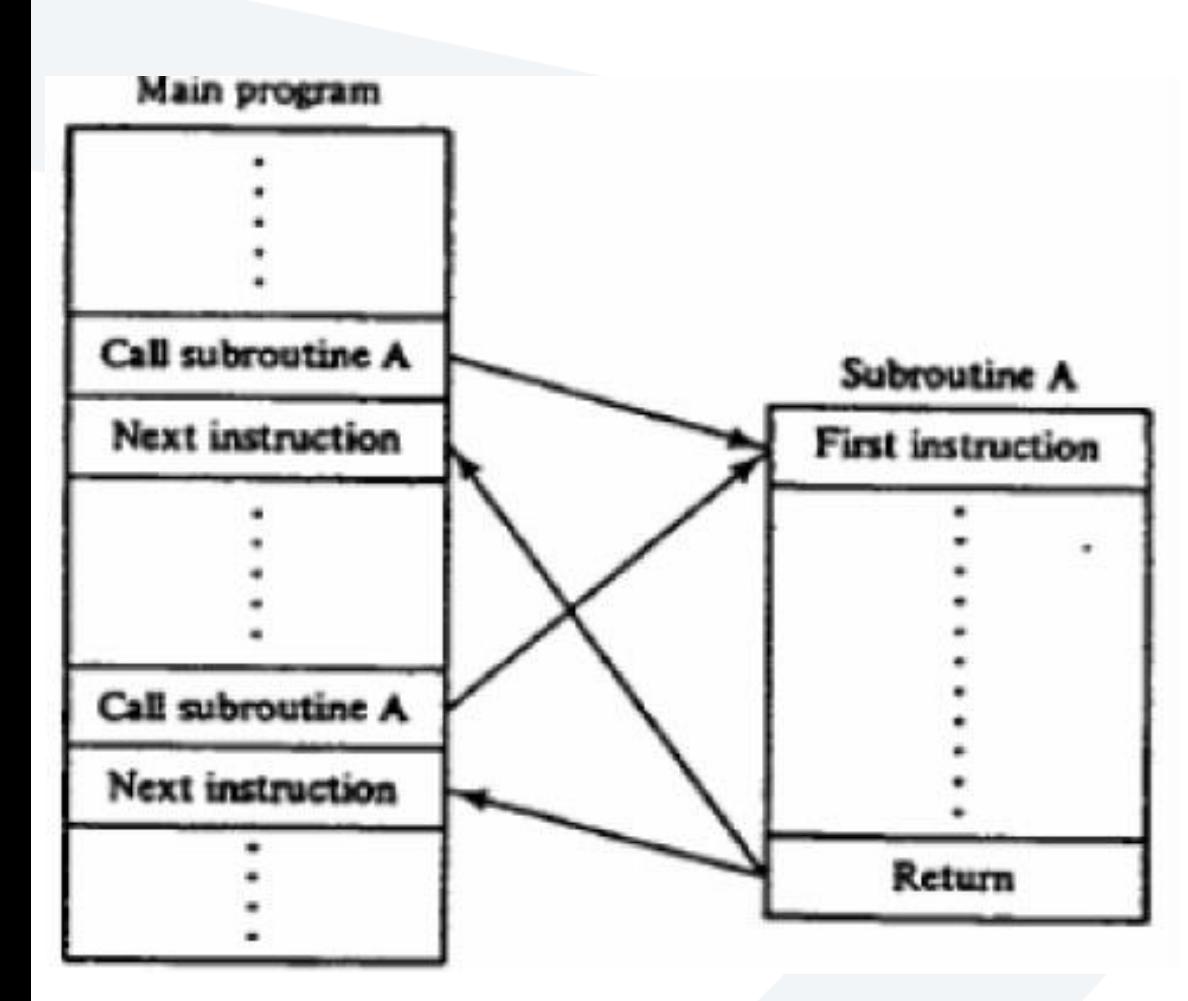

حَـامعة المَـنارة

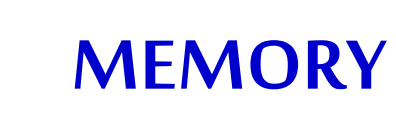

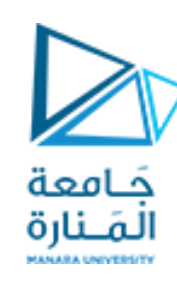

- تعد وحدة الذاكرة جزءًا لا يتجزأ من أي نظام كمبيوتر والغرض الأساسي منها هو تخزين  $\ddot{\phantom{0}}$ البرامج والبيانات.
	- يمكن تقسيم نظام ذاكرة الكمبيوتر منطقيًا إلى ثلاث مجموعات:  $\frac{1}{1}$ 
		- •ذاكرة املعالج memory Processor
		- •الذاكرة األساسية أو الرئيسية memory main or Primary
			- •الذاكرة الثانوية memory Secondary

#### **MEMORY**

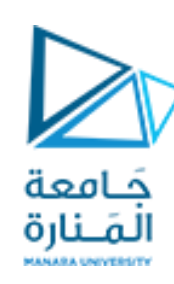

ذاكرة املعالج memory Processor

- •تشيرذاكرةاملعالجإلىاملسجالتاملوجودةداخل املعالجالصغري.
- تُستخدم هذه المسجلات للاحتفاظ بالبيانات والنتائج مؤقتًا عندما يكون الحسابات قيد  $\frac{1}{2}$  $\frac{1}{2}$ اإلجراء.
	- نظرًا لأن مسجلات المعالج مصنوعة باستخدام نفس تقنية المعالج الصغري، فلا يوجد ً<br>م<br>م تفاوت في السرعة بين هذه املسجالت واملعالج.

# **MEMORY**

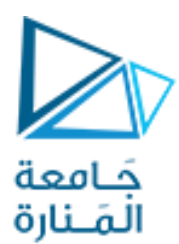

الذاكرة الأساسية أو الرئيسية Primary or main memory

- تشير الذاكرة الأساسية أو الرئيسية إلى منطقة التخزين التي يمكن الوصول إليها مباشرة بواسطة المعالج الصغري.
	- •لذلك، يجب تخزين جميع البرامج والبيانات في الذاكرة األساسية فقط قبل التنفيذ.
- •في الذكريات الأساسية ، يجب أن يكون وقت الوصول متوافقًا مع وقت القراءة / الكتابة ै।<br>।<br>। للمعالج.
- •لذلك، يتم استخدام ذواكر أنصاف النواقل فقط كذاكرة أساسية ويتم تصنيعها )أحدث الإصدارات) باستخدام تقنية CMOS
	- تشمل الذاكرة الأساسية عادةً ROM و DRAM و NVRAM  $\frac{1}{2}$

### **MEMORY**

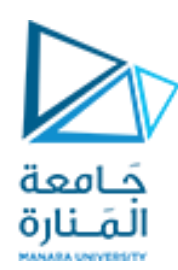

الذاكرة الثانوية memory Secondary

- •تشير الذاكرة الثانوية إلى وسيلة التخزين التي تشتمل على أجهزة بطيئة مثل األشرطة والأقراص المغناطيسية [القرص الصلب والقرص المرن والقرص المضغوط (CD)]
- •تستخدم هذه األجهزة لحفظ ملفات البيانات الكبيرة والبرامج الضخمة مثل أنظمة )Data Bases( البيانات وقواعد)Compilers( واملترجمات( Operating Systems(التشغيل والبرامج الدائمة وما إلى ذلك.
	- •يقوم نظام الحاسوب بنسخ البرامج والبيانات املطلوبة من الذاكرة الثانوية إلى الذاكرة الرئيسية ويعمل مباشرة مع الذاكرة الرئيسية فقط.